# **IdP Reloading the Configuration**  New options with IdPv3 SWITCH SWITCHaai Team aai@switch.ch

## **Reloading the configuration with v2**

- only supported in a limited way by setting the **configurationResourcePollingFrequency** attribute of one these services to a short value:
	- attribute resolver (attribute-resolver.xml)
	- attribute filtering engine (attribute-filter.xml)
	- profile handler manager (handler.xml)
	- $-$  relying party configuration manager (relying-party.xml)
- potentially dangerous when repeated reload attempts fail (by default, **configurationResourcePollingRetryAttempts** is only set to 3, after which reloading stops)
- no option to explicitly trigger a reload, so only achieved by a relatively awkward constantly-watch-for-file-changes check

#### • reload is explicitly triggered by calling two special-purpose **admin flows,** which are configured under [https://aai-login.example.org/idp/profile/admin/reload-service?id=](https://aai-login.example.org/idp/profile/admin/reload-service?id=bean-id)**bean-id**  [https://aai-login.example.org/idp/profile/admin/reload-metadata?id=](https://aai-login.example.org/idp/profile/admin/reload-metadata?id=md-id)**md-id**  • available bean IDs for service reloads: see \$ grep "bean id=.\*class" /opt/shibboleth-idp/system/conf/services-system.xml and the corresponding resource lists in **services.xml**  • reloading metadata: find the IDs with \$ grep Provider.\*id /opt/shibboleth-idp/conf/metadata-provider-\*xml  $\cdot$  by default, access to the  $\text{reload-}*$  URLs is restricted to localhost (and if **access-control.xml** is configured as suggested in the SWITCH installation guide, to the AAI Resource Registry) • two reload scripts get installed under **/opt/shibboleth-idp/bin**, and serve the same purpose depend on **JAVA\_HOME** being set, and a proper **-u** argument being specified… requesting the respective URL with **curl** seems more straightforward **New reloading options with v3**

© 2015 SWITCH

### **Available bean IDs for service reloads**

**shibboleth.LoggingService**: logging configuration reload (logback.xml) **shibboleth.AttributeFilterService**: attribute filter reload

- **shibboleth.AttributeResolverService**: reloads attribute and data connector definitions (attribute-resolver-\*.xml files)
- **shibboleth.NameIdentifierGenerationService**: reloads the configuration in the saml-nameid.xml file
- **shibboleth.RelyingPartyResolverService**: reloads relying-party.xml and credentials.xml
- **shibboleth.MetadataResolverService**: reloads the metadata list specified in services.xml

**shibboleth.ReloadableAccessControlService**: reloads the configuration in the access-control.xml file

Missing from this list: an ID for reloading the **shibboleth.MessageSourceResources** list, i.e. the message text files under **/opt/shibboleth-idp/messages/**. By default, the IdP only caches these for five minutes, however, so they are reloaded automatically (see also idp.message.cacheSeconds in services.properties).

3

## © 2015 SWITCH • the IdP v3 has switched to Velocity templates as the new default mechanism for rendering the login (and error) pages – edit the **.vm** files under **/opt/shibboleth-idp/views/**, and the changes become effective immediately – say goodbye to container restarts (Tomcat), which was required when JSP files were changed with the IdP v2 **And restartless login page editing, too**  5

## **Still requiring a restart with v3**

- changes to the contents of **services.xml**  i.e., changes to the **<util:list>** elements themselves (such as adding an additional **attribute-resolver-\*.xml** file)
- changes to **global.xml** (SQL data source, HTTP client settings)
- changes to the authentication configuration, such as LDAP parameters etc.
- changes to **/opt/shibboleth-idp/edit-webapp/...** files (need **build.sh** to be run first, followed by a container restart)
- and a few more, of course… but under normal operating conditions, such reconfigurations relatively rarely occur

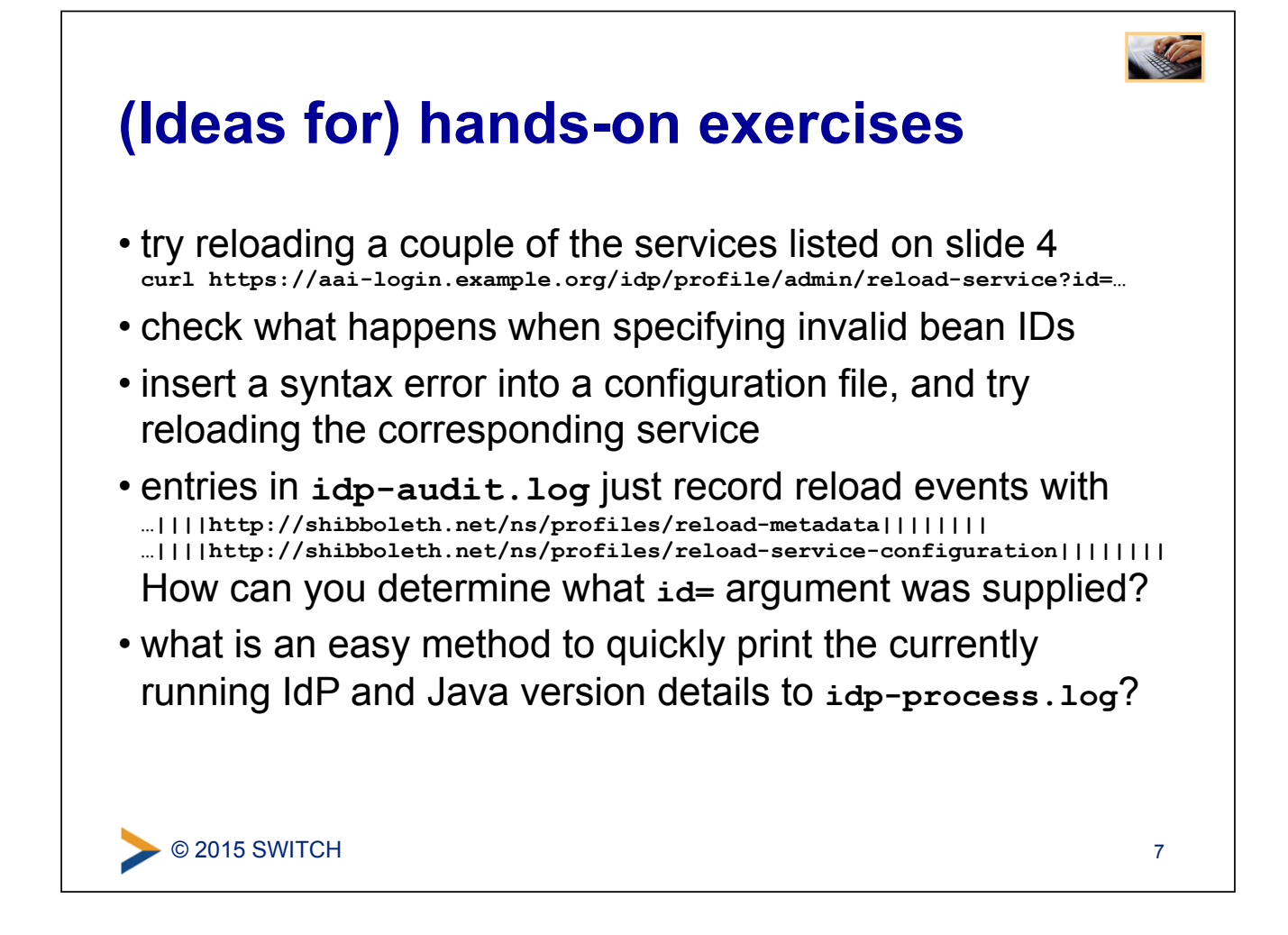